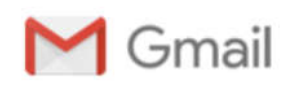

Владимир Кривоконь <krivokonvn@gmail.com>

## Re: [Ticket#19051210215860929] Разрешение на использование Яндекс панорам в OSM

maps@support.yandex.ru <maps@support.yandex.ru> 4 июня 2019 г., 17:51 Кому: krivokonvn@gmail.com

Здравствуйте, Владимир!

Мы не против, если вы смотрите на наши панорамы и сверяете по ним, например, номера домов. Всего хорошего!

-- Просим вас высказать свое мнение о полученном ответе: https://yandex.ru/support/survey/ratesupport/?session= 93e0392d-86cd-36c1-8a3c-5b18981916df Не забудьте нажать кнопку «Отправить».

С уважением, Георгий Атласов Служба поддержки Яндекса https://yandex.ru/support/

> Здравствуйте, Владимир!

> Благодарю за подробное разъяснение. Я передал письмо специалистам. Как только будет готов ответ, я сразу вам сообщу.

> Приносим свои извинения за возможные неудобства! Мы будем признательны за ваше терпение и понимание.

>

>

>

- >
- > --

> Просим вас высказать свое мнение о полученном ответе: https://yandex.ru/support/survey/ratesupport /?session=67707b91-975e-3b29-8097-aec3481411d0

> Не забудьте нажать кнопку «Отправить».

>

> С уважением, Георгий Атласов

> Служба поддержки Яндекса

> https://yandex.ru/support/

>

> > Использование панорам подразумевает внесение данных с самой панорамы в базу OpenStreetMap вручную с помощью редактора. Например, внесение адресной информации с табличек на домах(без использования адресных данных Яндекса, которая выводится поверх панорам в синих плашках), внесение данных о домах, например этажность, внесение(или удаление) заведений по вывескам, внесение информации о дорогах (тип покрытия, количество полос, наличие камер, светофоров, переходов, знаков и прочей дорожной инфраструктуры), уточнение собственно связности дорог. В целом внесение любой необходимой информации непосредственно с фотографий без использования данных собственно Яндекс.Карт.

```
>
```
> > чт, 30 мая 2019 г. в 19:30, < <maps@support.yandex.ru> >:

 $>$ 

> > > Здравствуйте, Владимир!

 $>$   $>$ 

> > > Прошу прощения за столь долгое обсуждение предмета, но у нас возникло некоторое расхождение в понимании вопроса, поэтому не могли бы вы уточнить, как именно вы собираетесь использовать снимки с панорам Яндекс.Карт?

 $>$  >  $>$ 

 $>$  >  $>$  $>$  >  $>$  $>$  >  $>$  --> > > Просим вас высказать свое мнение о полученном ответе: https://yandex.ru/support/survey/ratesupport /?session=ad3ad8b1-f498-3274-9f28-9163a63e644a > > > Не забудьте нажать кнопку «Отправить».  $>$  >  $>$ > > > С уважением, Георгий Атласов > > > Служба поддержки Яндекса > > > https://yandex.ru/support/  $>$  >  $>$ > > > > Здравствуйте, Владимир!  $>$  > > > > > > > Пока ваш вопрос находится на рассмотрении. Я напишу вам сразу, как будет вынесено решение. Подождите, пожалуйста.  $>$  >  $>$  $>$  > > >  $>$  > >  $>$  -->>>> Просим вас высказать свое мнение о полученном ответе: https://yandex.ru/support/survey/ratesupport /?session=43e41258-d416-3679-8dd3-e52792d32905 > > > > Не забудьте нажать кнопку «Отправить».  $>$  > >  $>$ > > > > С уважением, Георгий Атласов > > > > Служба поддержки Яндекса > > > > https://yandex.ru/support/  $>$  > > > > > > > > Прошло 9 дней. Может быть есть какие то новости, или я пропустил ответ от специалиста?  $>$  > > > > > > > > > пн, 13 мая 2019 г. в 11:37, < < <maps@support.yandex.ru> > >:  $>$  > > > > > > > > > > Здравствуйте, Владимир!  $>$  > > > > > > > > > > > Спасибо за сообщение.  $\ge$  > > > > > Я проконсультируюсь с нашими специалистами и отвечу Вам через некоторое время. Пожалуйста, подождите немного.  $>$  > > > > >  $>$  > > > > >  $>$  > > > > >  $>$  > > > > > --> > > > > > Просим вас высказать свое мнение о полученном ответе: https://yandex.ru/support/survey/ratesupport /?session=b6adf4b1-dff8-39bf-abc0-7208fa86c42e > > > > > > Не забудьте нажать кнопку «Отправить».  $>$  > > > > > > > > > > > С уважением, Георгий Атласов > > > > > > Служба поддержки Яндекса > > > > > > https://yandex.ru/support/  $>$  > > > > > > > > > > > > Добрый день!  $>$  > > > > > > > > > > > > > Я участник сообщества OpenStreetMap.  $>$  > > > > > > >  $>$  $\ge$  > > > > > > Лицензия OSM позволяет использовать данные с разрешения владельца. Я говорю именно о разрешении на использование Яндекс Панорам для редактирования OSM. Такое http://shtosm.ru/2011/04/22/2/ одним из участников в 2011 году, но в устной форме.  $>$  > > > > > > >  $\langle \rangle$  > > > > > > Для полного соответствия хотелось бы получить это разрешение письменно, например в ответе на это письмо. Возможно ли это?  $>$  > > > > > > > > > > > > > > С уважением, Владимир